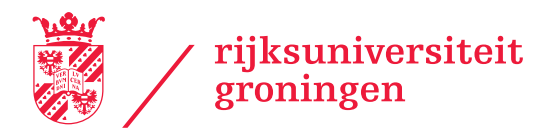

# Afsprakenschema's in het 1,5 meter ziekenhuis

Rapportage op maat gemaakt via [www.rug.nl/cope/1.5](https://www.rug.nl/cope/1.5) voor:

Ziekenhuis Test Afdeling Test

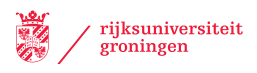

#### Onderzoeksteam:

Prof. dr. Iris Vis Prof. dr. Kees Jan Roodbergen Dr. Michiel uit het Broek Dr. Ilke Bakir

Contact: [cope@rug.nl](mailto:cope@rug.nl)

Deze rapportage is automatisch gegenereerd op basis van gegevens die door de gebruiker zijn ingevoerd.

De Rijksuniversiteit Groningen (RUG) biedt geen garantie terzake van de juistheid of de bruikbaarheid van het door haar ontwikkelde model en aanverwante documenten. De afnemer/gebruiker vrijwaart de RUG voor aanspraken van derden die jegens RUG mochten worden gedaan naar aanleiding van schades, voortvloeiend uit het gebruik of de toepassing van het model en aanverwante documenten.

Alle rechten, waaronder de intellectuele eigendomsrechten, op het model en bijbehorende documenten, blijven te allen tijde voorbehouden aan de RUG.

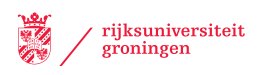

## Inhoudsopgave

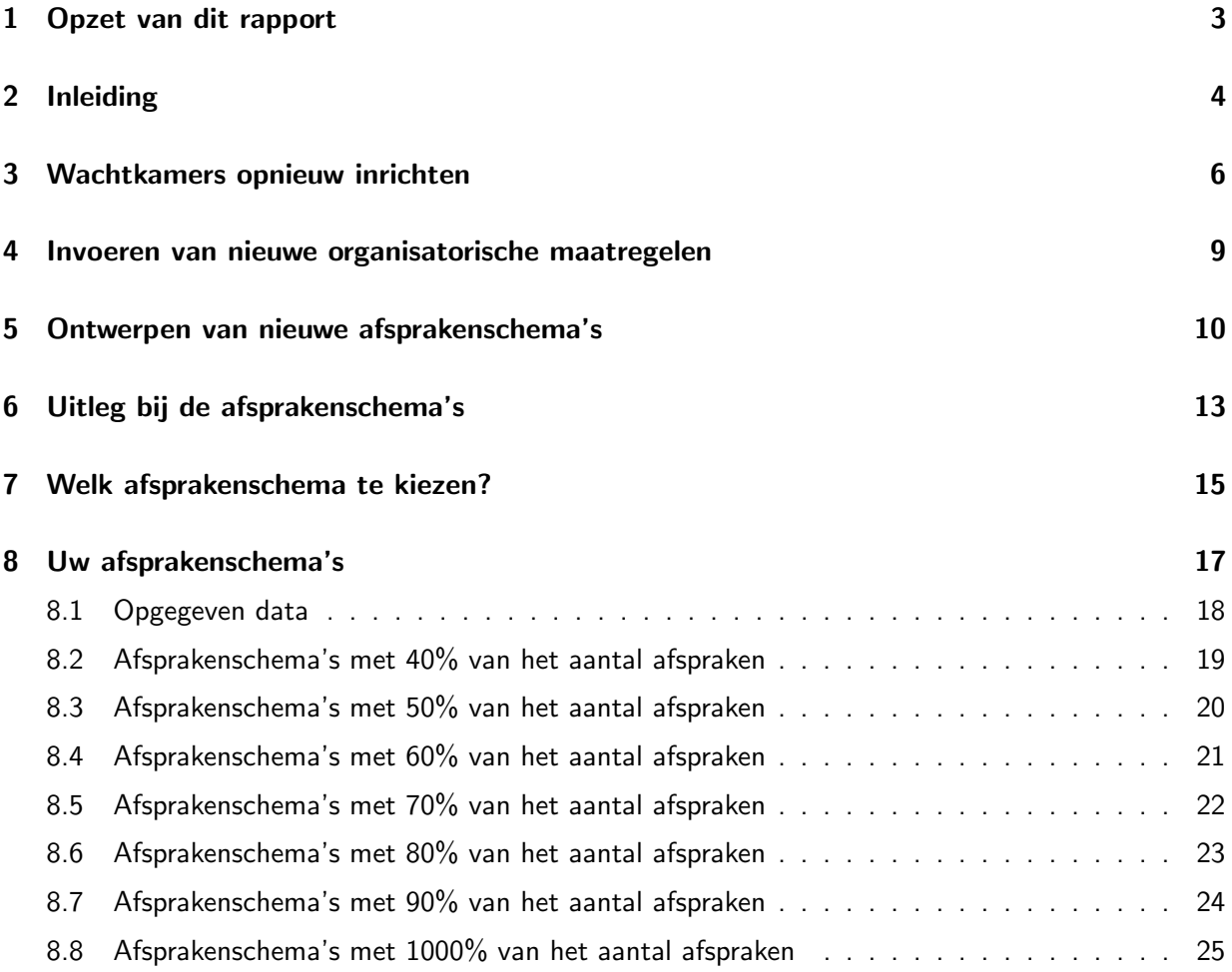

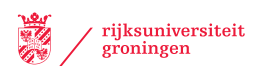

## <span id="page-3-0"></span>1 Opzet van dit rapport

Hoe kunnen we zoveel mogelijk afspraken plannen in een ziekenhuis, met zo weinig mogelijk wachtende patiënten in de wachtkamer? Deze vraag van het Martini Ziekenhuis in Groningen vormde het startpunt van ons onderzoek. Ondanks de eenvoud van de vraag, bleek het antwoord nog niet zo eenvoudig om te geven. Ten eerste is het van belang om diverse processen in het ziekenhuis anders in te richten. En ten tweede moeten de afsprakenschema's anders worden opgebouwd.

Dit rapport begint met een aantal hoofdstukken waarin we vier maatregelen uitleggen die kunnen bijdragen aan een beheersbare patiëntenstroom in het ziekenhuis. Eerst wordt in Hoofdstuk [2](#page-4-0) de context geschetst en de samenhang van de vier maatregelen uitgelegd. In Hoofdstuk [3](#page-6-0) gaan we in op enkele aandachtspunten bij het opnieuw inrichten van wachtkamers. In Hoofdstuk [4](#page-9-0) bespreken we noodzakelijke organisatorische maatregelen. En in Hoofdstuk [5](#page-10-0) leggen we de basisprincipes uit van de manier waarop wij nieuwe afsprakenschema's maken.

Daarna volgt in Hoofdstuk [6](#page-13-0) een uitleg over de afsprakenschema's die kan helpen bij een juiste interpretatie van de gegevens. Hoofdstuk [7](#page-15-0) geeft een uitleg hoe een geschikt schema kan worden gekozen uit alle schema's die in dit rapport staan.

Hoofdstuk [8](#page-17-0) bevat de resultaten die zijn bepaald op basis van de gegevens die door u op onze website zijn ingevuld. Hier geven wij een groot aantal afsprakenschema's. Wij geven dus niet hét perfecte schema voor uw situatie. Dat is ook niet mogelijk natuurlijk, want wij kennen uw exacte situatie niet. Bovendien is de situatie bij u op dit moment waarschijnlijk ook continu in verandering. Daarom geven wij dus meerdere afsprakenschema's met een risico-analyse waaruit u zelf kunt kiezen. Het belangrijkste onderscheid tussen de verschillende schema's is het totaal aantal ingeplande afspraken. Immers als er minder afspraken ingepland worden, dan zullen er minder patiënten hoeven te wachten en wordt het minder druk in het ziekenhuis. Dus de aanbeveling is om te beginnen met een afsprakenschema waarin weinig afspraken staan. Gaat dat goed, dan kan er verder worden opgebouwd.

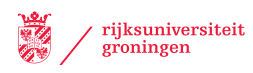

## <span id="page-4-0"></span>2 Inleiding

Ziekenhuizen in Nederland zijn volop bezig met het hervatten van de reguliere zorg. Uitgestelde afspraken en nieuwe afspraken worden weer ingepland. De veiligheid van patiënten staat daarbij voorop. Patiënten moeten ook in een ziekenhuis onderling een afstand van 1,5 meter aanhouden in deze tijd van COVID-19. Dus in de wachtkamer moet er minimaal 1,5 meter ruimte tussen stoelen zijn. En een patiënt die naar een lege stoel loopt, mag ook lopend niet te dicht in de buurt komen van andere patiënten. Er kunnen daardoor veel minder patiënten tegelijk in een wachtkamer op hun afspraak wachten. Bijvoorbeeld een wachtkamer die vroeger 22 zitplaatsen had, heeft nu misschien nog maar 6 of 7 zitplaatsen. Het weghalen van stoelen uit de wachtkamer is meestal nog wel redelijk eenvoudig te regelen. Maar hoe kan het aantal wachtende patiënten worden beperkt?

Het aantal afspraken is sinds maart 2020 door ziekenhuizen sterk verminderd, onder andere om patiënten met COVID-19 goed op te kunnen vangen. Maar de reguliere zorg kan niet langdurig uitgesteld worden en het verhogen van het aantal afspraken op alle afdelingen van het ziekenhuis heeft daarom nu een hoge prioriteit. Toch valt niet te verwachten dat het makkelijk is om weer op 100% van het normale volume te werken zolang de 1,5 meter regel moet worden aangehouden. De uitdaging is daarom om alle processen zo te ontwerpen dat toch zoveel mogelijk afspraken kunnen worden gehouden.

Er zijn vier soorten maatregelen te onderscheiden:

- 1. wachtkamers opnieuw inrichten,
- 2. verminderen van het aantal afspraken,
- 3. invoeren van nieuwe organisatorische maatregelen,
- 4. ontwerpen van nieuwe afsprakenschema's.

Een combinatie van alle vier de type maatregelen moet worden gemaakt om zo de beperking van 1,5 meter na te kunnen leven terwijl op termijn in het kader van het (opstarten) van de reguliere zorgverlening zo veel mogelijk patiënten kunnen worden behandeld. In hoofdstukken 3-5 bespreken we de maatregelen 1, 3 en 4 in meer detail. Voor onze planningstool gaan we ervan uit dat alle voorgestelde maatregelen worden doorgevoerd.

Als er minder afspraken worden ingepland, dan zal dat uiteraard ook voor minder wachtende patiënten zorgen in de wachtkamers. Maar het doel is juist om weer meer afspraken in te gaan plannen. Toch zal niet van het ene op het andere moment weer kunnen worden overgeschakeld naar de normale hoeveelheid afspraken. We weten namelijk niet wat er dan precies gaat gebeuren. Het is dus verstandig om voorzichtig te beginnen en geleidelijk op te bouwen. Om dat mogelijk te maken geeft onze planningstool meerdere afsprakenschema's, elk met een verschillend aantal afspraken. Iedere keer als in de praktijk blijkt dat een bepaald schema goed werkt, kan daarna de overstap naar een voller schema overwogen worden.

Met de planningstool worden afsprakenschema's gegenereerd waarbij zoveel mogelijk patiënten kunnen worden gezien terwijl het aantal gelijktijdig wachtende patiënten zo laag mogelijk wordt gehouden. Dit wordt gedaan door toepassing van allerlei spreidingsopties, zo starten niet alle afspraken tegelijk, verschuiven pauzes van artsen, worden vrije behandelkamers als wachtruimte gebruikt en wordt er ruimte tussen afspraken aangehouden. Dat is natuurlijk minder efficiënt voor de artsen, maar het is soms noodzakelijk om te kunnen garanderen dat er niet te veel patiënten tegelijk in de wachtkamer komen. In de appendices geven we afsprakenschema's voor verschillende varianten van deze spreidingsopties.

De tool geeft voor elk afsprakenschema ook inschattingen voor de risico's op mogelijke overschrijding van de maximale capaciteit van de wachtkamer. Immers er is altijd een kans dat het in de praktijk anders loopt dan verwacht, bijvoorbeeld doordat een afspraak uitloopt. Maar de tool kan natuurlijk niet precies voorspellen hoe individuele artsen, medewerkers en patiënten zich gedragen. En ook niet of alle organisatorische maatregelen effectief geïmplementeerd zijn. Een complexe factor daarbij is dat er bijna geen informatie beschikbaar is over de mate van onzekerheid in het systeem. Daarom kunnen we niet vooraf de exacte effecten van elke maatregel op het aantal wachtende patiënten bepalen. Bovendien: als dergelijke gegevens wel beschikbaar zouden zijn, dan nog zou het kunnen dat ze zijn veranderd als gevolg van veranderd gedrag als reactie op de COVID-19-situatie. Het model is dus ontworpen zonder exacte gegevens over:

- hoe vroeg patiënten vóór afspraken arriveren,
- hoe vaak patiënten te laat komen voor hun afspraak,
- hoeveel afspraken langer duren dan gepland en met welke tijdsduur,
- effecten van tijdelijk vertrek van artsen, bijvoorbeeld voor spoedoperaties.

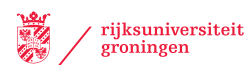

## <span id="page-6-0"></span>3 Wachtkamers opnieuw inrichten

Het begint bij een goede (her)inrichting van de wachtkamers. In de meeste gevallen zal het aantal zitplaatsen sterk moeten worden verminderd. Er moet immers anderhalve meter ruimte tussen stoelen aangehouden worden. Maar ook als patiënten naar een stoel lopen, moet de onderlinge afstand tussen patiënten altijd minstens anderhalve meter blijven. Bij de inrichting van de wachtkamer zijn meerdere aspecten van belang om ervoor te zorgen dat patiënten op voldoende afstand van elkaar kunnen blijven.

### Afstand tussen stoelen

De regel stelt dat 1,5 meter afstand tussen twee personen moet worden aangehouden. Dat betekent dat minimaal 1,5 meter tussen de zijkant van de ene stoel en de zijkant van de volgende stoel moet zijn. Als op papier een nieuw ontwerp wordt gemaakt voor de wachtkamer moet dus rekening gehouden worden dat er minstens 2,1 meter tussen het midden van de ene stoel en de volgende stoel moet worden aangehouden (60 centimeter voor de breedte van een stoel en 1,5 meter afstand tussen de stoelen).

### Afstand tot lopende patiënten

Patiënten lopen ook naar de stoel toe en weer terug. Ook tijdens het lopen van een patiënt moet steeds 1,5 meter afstand tot de andere patiënten aangehouden worden. Stel dat we tegen de linkermuur en tegen de rechtermuur een stoel hebben staan. En dat een looppad daar tussen door zou gaan. Kan dat? Als we uitgaan dat een patiënt 60 centimeter breed is, en dat zowel links als rechts een afstand van 1,5 meter moet worden aangehouden, dan moet dus de afstand tussen de linker stoel en de rechter stoel minstens 3,6 meter zijn  $(1,5 + 0,6 + 1,5)$ . Als een stoel 60 centimeter breed is, dan kan dit dus alleen als de muren minimaal 4,8 meter uit elkaar liggen.

#### Zelf een wachtkamer ontwerpen

Wij hebben geen online tool voor het ontwerpen van een wachtkamer. Wel enkele tips voor als u zelf een ontwerp wilt maken. Print een plattegrond van de wachtkamer uit. Knip uit doorzichtig plastic cirkels van 1,8 meter diameter (op dezelfde schaal als de plattegrond). Teken midden in elke cirkel een vierkantje van 0,6x0,6 meter (weer op de juiste schaal natuurlijk; dit is de stoel). Vervolgens probeert u zoveel mogelijk cirkels op de plattegrond te leggen, waarbij:

- 1. Ieder zwart vierkantje volledig binnen de kamer ligt (de cirkel mag wel buiten de muren uitsteken),
- 2. Ieder zwart vierkantje in geen enkele andere cirkel ligt,
- 3. Je op de een of andere manier van elke cirkel bij elke deur kunt komen, zonder door andere cirkels heen te hoeven lopen.

Een voorbeeld is weergegeven in Figuur [1.](#page-7-0)

#### Komen patiënten alleen?

Vaak komen patiënten niet alleen, maar nemen ze iemand mee. Het is aan te raden patiënten te vragen om alleen te komen als zij dat mogelijk vinden. Want iedere persoon neemt een stoel in de wachtkamer. Dus hoe meer patiënten iemand meenemen, des te minder afspraken er kunnen worden gepland. Bij het uitrekenen van het afsprakenschema in ons model zijn wij ervan uitgegaan dat u opgeeft hoeveel patiënten er maximaal tegelijkertijd in de wachtkamer kunnen. Zijn er bijvoorbeeld 10 stoelen in de

<span id="page-7-0"></span>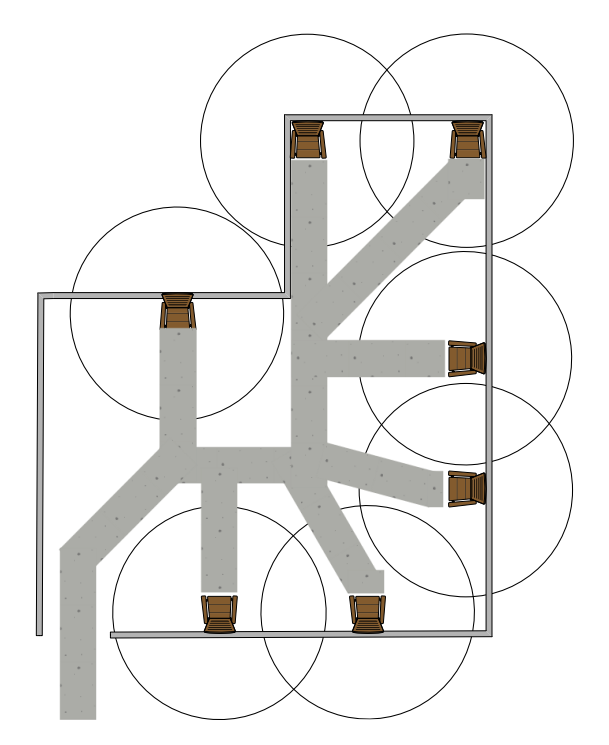

Figuur 1: Een voorbeeld van een lay-out voor een wachtkamer.

wachtkamer en komen alle patiënten altijd alleen, dan vult u 10 in. Maar komen alle patiënten met een begeleider, dan vult u 5 in.

Afhankelijk van de situatie kan het verstandig zijn om bij het ontwerpen van de wachtkamer op voorhand rekening te houden met begeleiders. Als een begeleider namelijk uit hetzelfde huishouden komt, dan hoeft geen 1,5 meter afstand te worden gehouden. Stoelen kunnen dan naast elkaar staan. In Figuur [2](#page-8-0) zijn twee voorbeelden gegeven voor dezelfde wachtkamer als in Figuur [1,](#page-7-0) maar nu met ruimte voor begeleiders uit hetzelfde huishouden. Zoals te zien is, blijft er ruimte voor 7 patiënten als er met maximaal 3 begeleiders rekening wordt gehouden (linkerzijde van Figuur [2\)](#page-8-0). Als echter alle patiënten met een begeleider kunnen komen, dan is er nog maar ruimte voor 6 patiënten in deze wachtkamer (rechterzijde van Figuur [2\)](#page-8-0). Wel moet hier worden opgemerkt dat niet alle begeleiders altijd uit hetzelfde huishouden zullen komen als de patiënt. Dus het aantal patiënten dat in de wachtkamer kan, zal altijd lager zijn dan het aantal beschikbare plaatsen.

#### Algemene adviezen

- Markeer altijd op de grond waar stoelen mogen staan. Op die manier valt het direct op als iemand een stoel verplaatst heeft.
- Als er onduidelijkheid kan bestaan over de looppaden, markeer deze dan met tape op de grond.
- Patiënten zullen in veel gevallen om-en-om door de deur moeten gaan en elkaar daarbij voldoende ruimte moeten bieden. Een tekst op de deur om hierop te attenderen kan advisabel zijn.
- Bij de kleinere wachtkamers is het vermoedelijk noodzakelijk om te bepalen dat er maar één patiënt tegelijk mag lopen en dat de andere patiënten dan wachten tot deze patiënt bij zijn/haar stoel is aangekomen.
- In de opstartfase kan gedacht worden aan "verkeersregelaars" zowel in het belang van de patiënten, als om organisatorisch te leren welke ontwerpen wel of niet goed werken.

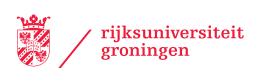

<span id="page-8-0"></span>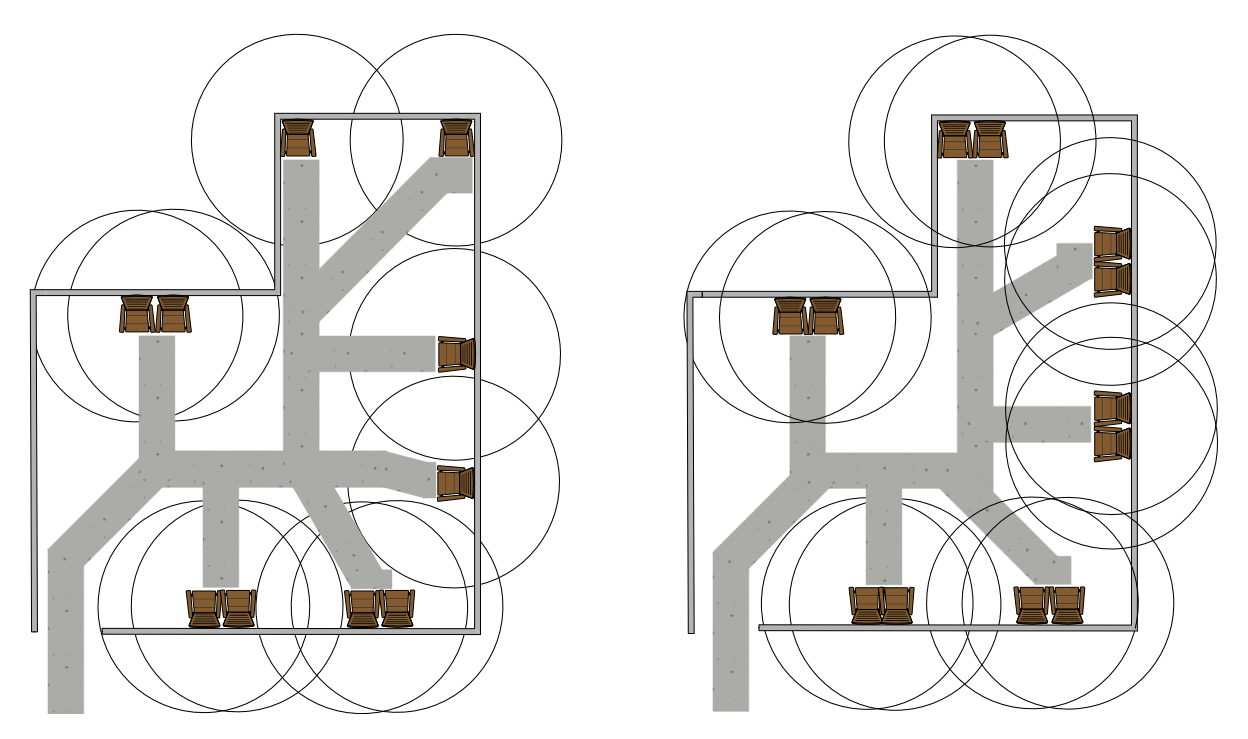

Figuur 2: Voorbeelden van lay-outs met ruimte voor begeleiders uit hetzelfde huishouden.

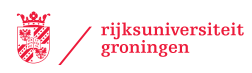

## <span id="page-9-0"></span>4 Invoeren van nieuwe organisatorische maatregelen

Patiënten die heel erg vroeg aankomen, zitten lang in de wachtkamer. En als patiënten te laat komen of een arts wordt weggeroepen voor een spoedgeval, dan raakt het rooster ontregeld en lopen de wachttijden op. Normaal is er meestal voldoende ruimte in de wachtkamer om dit soort gebeurtenissen op te vangen. Maar nu zijn er minder stoelen in de wachtkamer. Er zijn diverse organisatorische maatregelen mogelijk om dit proces beter te waarborgen. Hoe meer van deze maatregelen ingevoerd kunnen worden, des te meer afspraken kunnen worden ingepland. Voor onze planningstool gaan wij ervan uit dat alle onderstaande maatregelen worden doorgevoerd.

- Patiënten wordt verzocht om niet eerder dan 15 minuten voor aanvang van de afspraak het ziekenhuis binnen te gaan. Dit moet vooraf aan patiënten gecommuniceerd worden, bijvoorbeeld in de e-mail met de afspraakbevestiging.
- Het ziekenhuis voert een toegangsbeleid. Bij de ingang van het ziekenhuis wordt (naast de standaard COVID-19 gerelateerde vragen) ook gevraagd voor welk tijdstip de patiënt een afspraak heeft. Arriveert een patiënt meer dan 15 minuten voor aanvang van de afspraak, dan wordt de patiënt gevraagd buiten het ziekenhuis (bijvoorbeeld in de eigen auto) te wachten, of wordt doorverwezen naar een overloopgebied (bijvoorbeeld de kantine of een andere grote ruimte). Het zou noodzakelijk kunnen zijn om bij grote ziekenhuizen of nieuwe patiënten de 15 minuten grens te verhogen om te voorkomen dat patiënten te laat op de afdeling aankomen.
- Patiënten die te laat komen voor hun afspraak, worden in principe weer terug naar huis gestuurd en een nieuwe afspraak moet worden ingepland voor een andere datum. Uiteraard alleen als dit medisch gezien mogelijk is! Juist als afspraken niet meer volgens het rooster verlopen, neemt het aantal wachtende patiënten snel toe. Niet alleen de patiënt die te laat komt zit extra lang te wachten, maar ook alle volgende afspraken verschuiven.
- Als besloten wordt om een te laat komende patiënt toch dezelfde dag nog te zien, dan wordt een nieuwe afspraak op diezelfde dag ingepland. De patiënt wacht buiten het ziekenhuis of in het overloopgebied tot 15 minuten voor aanvang van deze nieuwe afspraaktijd.
- Patiënten wordt gevraagd om hun mobiele telefoonnummer op te geven en ze worden gebeld/ontvangen een SMS wanneer het tijd is om naar de wachtkamer te komen. Op deze manier kan de "15 minuten van tevoren" regel precies afgestemd worden op de werkelijke begintijd, in plaats van op de geplande begintijd. Dit is handig als eerdere afspraken uitlopen.
- Als het aantal wachtende patiënten in de wachtkamer te ver oploopt, bijvoorbeeld als artsen worden weggeroepen voor noodgevallen, dan worden direct afspraken geannuleerd (patiënten worden afgebeld of naar huis gestuurd).
- Als er meer spreekkamers beschikbaar zijn dan het aantal werkzame artsen, dan worden patiënten bij aankomst direct in de spreekkamer gelaten waar zij later hun afspraak hebben. De arts wisselt van kamer. Op deze manier hoeft de patiënt geen gebruik van de wachtkamer te maken.
- De werktijden en pauzes van artsen worden flexibel. Sommige artsen werken bijvoorbeeld van 8.00 uur tot 16.00 uur, terwijl andere artsen werken van 12.00 uur tot 20.00 uur. Op deze manier worden de afspraken beter over de dag verdeeld. Ook nemen de artsen niet allemaal tegelijk pauze, maar verschoven.

## <span id="page-10-0"></span>5 Ontwerpen van nieuwe afsprakenschema's

We hebben een tool ontwikkeld waarmee afsprakenschema's kunnen worden gemaakt voor het plannen van afspraken in ziekenhuizen. Afsprakenschema's van ziekenhuizen zijn meestal zo ingeregeld dat het proces goed verloopt, dat artsen een fijn werkschema hebben en van alle typen afspraken de juiste hoeveelheden ingepland staan. Maar de afsprakenschema's zijn niet ontworpen om het aantal wachtende patiënten te minimaliseren. Juist dat laatste is nu met de 1,5 meter afstandregel echter van het grootste belang. Doordat minder patiënten tegelijk in de wachtkamer kunnen zitten, wordt dit opeens een doorslaggevende factor om te bepalen of een afsprakenschema goed is. De tool die gebruikt is om de afsprakenschema's te genereren, is precies daarvoor geschikt.

## Spreidingsopties

We hebben een wiskundig model ontwikkeld dat afsprakenschema's genereert waarbij het aantal wachtende patiënten zo laag mogelijk wordt gehouden. Het model minimaliseert het aantal wachtende patiënten met verschillende spreidingsopties, namelijk:

- 1. Afspraken in verschillende behandelkamers beginnen niet tegelijk maar 5 of 10 minuten na elkaar.
- 2. Er wordt vaak ruimte tussen afspraken aangehouden.
- 3. Verschuiven van pauzes en begintijden van de artsen.
- 4. Plannen op het gebruik van behandelkamers als wachtruimte.

De laatste spreidingsoptie kan natuurlijk alleen als er meer kamers beschikbaar zijn dan er artsen aan het werk zijn. Een patiënt kan dan alvast in een behandelkamer gaan wachten als hij/zij aankomt. Zodra de arts klaar is met de vorige patiënt gaat de arts naar de behandelkamer waar de patiënt al zit te wachten. Op deze manier hoeft de patiënt vaak helemaal geen gebruik te maken van de wachtkamer. Ons model neemt deze optie expliciet mee en we geven ook een afsprakenschema dat deze optie niet gebruikt.

## Risico-inschatting

Door middel van een simulatie maken we een inschatting van het risico dat het aantal patiënten in de wachtkamer te hoog is. Wij proberen daar een zo goed mogelijke inschatting van te geven. Afsprakenschema's met een grote kans dat de capaciteit in de wachtkamer wordt overschreden, worden afgekeurd en niet in dit rapport weergegeven. Daarnaast worden gevoeligheidsanalyses gedaan door te kijken naar de invloed van onzekerheid op de verschillende factoren. Bijvoorbeeld: wat als patiënten eerder arriveren dan de bedoeling is? Op basis van deze resultaten wordt bij elk afsprakenschema een risico-inschatting gegeven. Uitgebreidere informatie daarover kan voor elk afsprakenschema in de bijlage worden gevonden.

## Aanpak

In Figuur [3](#page-11-0) geven we een schematisch overzicht van de aanpak om te komen tot implementatie van afsprakenschema's door het ziekenhuis. Dit rapport beschrijft de resultaten afkomstig uit de ontwikkelde tool die ter ondersteuning van de besluitvorming door het ziekenhuis kunnen worden gebruikt rondom de keuze voor en implementatie van afsprakenschema's.

<span id="page-11-0"></span>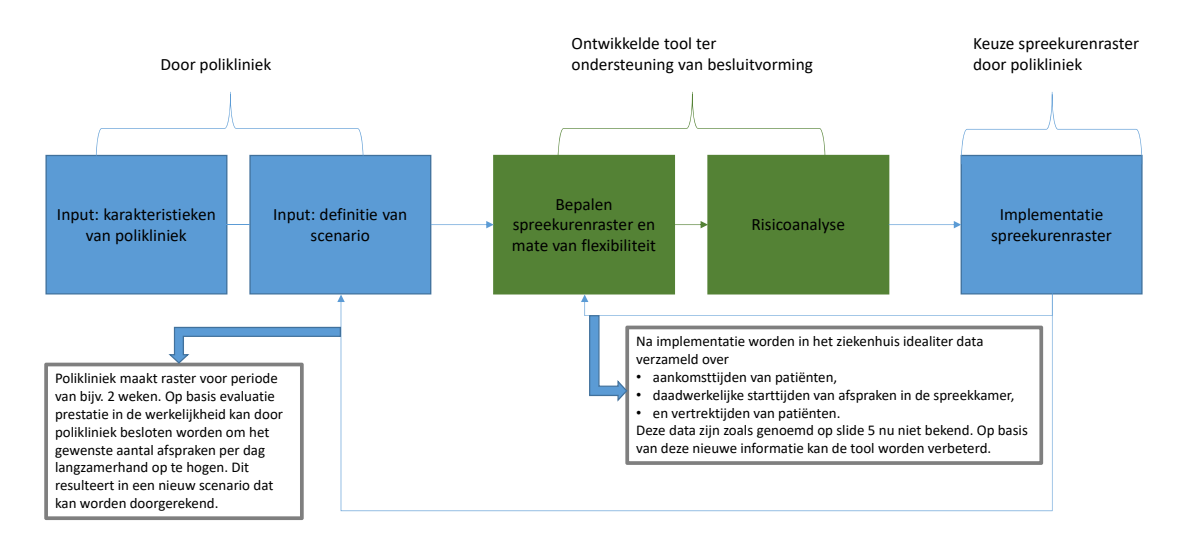

Figuur 3: Beschrijving aanpak om te komen tot implementatie van afsprakenschema's door het ziekenhuis.

### Implementatie

Het model kan natuurlijk niet precies voorspellen hoe individuele artsen, medewerkers en patiënten zich gedragen. En ook niet of alle organisatorische maatregelen (zie hoofdstuk [4](#page-9-0) hierboven) effectief geïmplementeerd zijn. Daarom is het belangrijk om langzaam op te bouwen. In de rapportage vindt u voor verschillende spreidingsopties meerdere afsprakenschema's met een steeds toenemend aantal afspraken. Het advies is om te beginnen met een laag aantal afspraken, bijvoorbeeld op 30% van het normale aantal afspraken. Blijkt dat in de praktijk goed te lopen, dan kan daarna het aantal afspraken steeds in stapjes worden verhoogd.

Daarnaast geldt dat de planningstool is ontwikkeld in samenspraak met één ziekenhuis. Hoewel het ontwerp zoveel mogelijk gebaseerd is op algemene principes, verdient implementatie in andere ziekenhuizen kritische reflectie.

Hieronder schetsen we de belangrijkste aandachtspunten bij implementatie van de nieuwe afsprakenschema's:

- De organisatorische maatregelen (gegeven in hoofdstuk [4\)](#page-9-0) zijn essentieel en alle afsprakenschema's zijn gebaseerd op de aanname dat deze zijn doorgevoerd. Het achterwege laten van één of meerdere van deze organisatorische maatregelen heeft direct effect op het aantal patiënten in de wachtkamer en het is dan niet zeker of de resultaten van de planningstool nog kloppen. In de risico-analyses in de bijlagen kunt u per afsprakenschema hier een beeld van krijgen.
- De afsprakenschema's zijn gebalanceerd en kleine aanpassingen in het afsprakenschema hebben vaak grote effecten op het aantal patiënten in de wachtkamer. Dit betekent dat de exacte tijden en geplande type afspraken moeten worden overgenomen. Dus als om 13.05 een afspraak moet beginnen volgens het afsprakenschema, dan ook om die tijd de afspraak inplannen en niet om 13.00.
- De afsprakenschema's kunnen niet worden gewijzigd wat betreft start- en eindtijden en pauzetijden.
- Een geleidelijke implementatie is essentieel. Dit betekent starten bij een laag percentage afspraken en geleidelijk opschalen als blijkt dat de feitelijke bezetting van de wachtkamer onder het maximum blijft. Deze geleidelijke implementatie zal het mogelijk maken om te leren welke effecten er zijn op het aantal wachtende patiënten als reactie op wijzigingen in het afsprakenschema.

• Als er meer spreekkamers beschikbaar zijn dan het aantal werkzame artsen, dan worden patiënten bij aankomst direct in de spreekkamer gelaten waar zij later hun afspraak hebben. De arts wisselt van kamer. Op deze manier hoeft de patiënt geen gebruik van de wachtkamer te maken. Dit wordt in de schema's aangegeven.

### Monitoring

Het advies is om naast de implementatie van de gegeven afsprakenschema's ook te starten met het verzamelen van data. Dit kan gebruikt worden om een beter inzicht te krijgen in het gedrag van patiënten, wat vervolgens weer gebruikt kan worden om betere afsprakenschema's te maken. De volgende data kan hiervoor worden verzameld:

- 1. aankomsttijd patiënt in de wachtkamer,
- 2. daadwerkelijke starttijd van een afspraak,
- 3. daadwerkelijke eindtijd van een afspraak,
- 4. percentage patiënten dat een begeleider meebrengt.

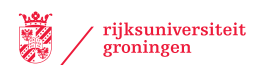

## <span id="page-13-0"></span>6 Uitleg bij de afsprakenschema's

In de Hoofdstuk [8](#page-17-0) vindt u de verschillende afsprakenschema's die op basis van de door u ingevoerde data zijn berekend. In dit hoofdstuk geven we eerst een toelichting op deze schema's aan de hand van voorbeelden.

<span id="page-13-1"></span>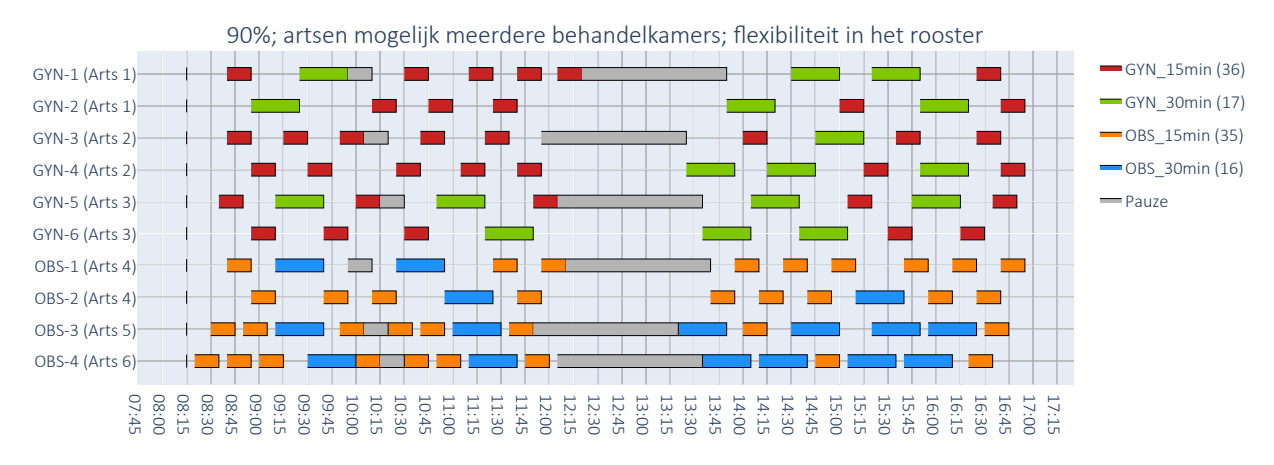

voorbeeld en dus <u>niet</u> gebaseerd op de door u opgegeven data. Figuur 4: Een afsprakenschema dat dient als ondersteuning van de uitleg in de tekst. Dit is een algemeen

 $\sim$ ingevuld zijn op de website). specialisaties. Dit omdat beide specailisaties samen gebruik maken van één wachtkamer (en dus samen opgegeven. Het afsprakenschema geeft een planning voor alle kamers en alle artsen van deze beide GYN) en Obstetrie (afgekort: OBS). Dit zijn de namen en afkortingen zoals door de gebruiker zijn In het het voorbeeld van Figuur [4](#page-13-1) gaat het om een afdeling met de specialisaties Gynaecologie (afgekort:

## Boven het schema

09:30  $\frac{1}{2}$ 10:30  $\frac{1}{2}$  $\frac{1}{2}$  $\frac{1}{2}$  $\frac{1}{15}$ 15:30 .<br>. 16:30  $\frac{1}{4}$ schema is gebaseerd. Er zijn drie onderdelen: Eerst kijken we naar de tekst boven het schema. Daar staat de belangrijkste informatie waarop het

- is ingepland in dit rooster. In dit voorbeeld is dat 90%. 1. Ten eerste staat er een percentage dat aangeeft hoeveel procent van het normale aantal afspraken
- steeds wisselt van behandelkamer. Het grote voordeel daarvan is dat de volgende patiënt steeds de afsprakenschema's worden daarop geoptimaliseerd. Vaak heeft dat als gevolg dat een arts behandelkamers worden ingezet. Een arts kan dan bijvoorbeeld werken met 2 behandelkamers en begint. De tekst "artsen mogelijk meerdere behandelkamers" betekent dat alle beschikbare behandelkamer ziet. De patiënten wachten dan altijd in de wachtkamer tot hun afspraak De tekst "alle artsen 1 behandelkamer" geeft aan dat een arts al zijn/haar patiënten in dezelfde 2. Ten tweede staat er op welke manier artsen gebruik maken van de beschikbare behandelkamers. hoeft te maken. The rooster in het rooster in het rooster in het rooster in het rooster in het rooster in het rooster in de andere behandelkamer kan wachten en dan dus meestal geen gebruik van de wachtkamer
	- OBS-2 blijft de lengte van werkdag en pauzes daarbij hetzelfde. zouden kunnen zijn als dat een schema oplevert met minder wachtende patiënten. Uiteraard rooster" geeft aan dat begin- en eindtijden van de werkdag en pauzes een beetje verschoven van de werkdag en pauzes zoals door de gebruiker opgegeven. De tekst "flexibiliteit in het het rooster" geeft aan dat de afsprakenschema's exact zijn gebaseerd op de begin- en eindtijden 3. Ten derde staat er hoe wordt omgegaan met werktijden en pauzes. De tekst *"geen flexibiliteit in*

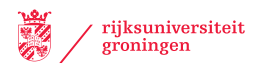

#### Links van het schema

In dit voorbeeld zijn er 10 behandelkamers beschikbaar. Er zijn 6 behandelkamers voor de specialisatie Gynaecologie en 4 behandelkamers voor Obstetrie. De behandelkamers worden door ons automatisch van een naam en nummer voorzien in het schema. Dit gebeurt op basis van de door gebruiker opgegeven afkorting voor de specialisaties (in dit geval "GYN" en "OBS") met daarachter een oplopend nummer. Bijvoorbeeld "OBS-3" is dus de derde behandelkamer voor de specialisatie Obstetrie.

De gebruiker heeft opgegeven hoeveel artsen maximaal tegelijk beschikbaar zijn per specialisatie. Zeker wanneer minder dan de normale hoeveelheid afspraken wordt ingepland, zijn misschien niet al deze artsen nodig. Wij proberen het aantal daadwerkelijjk ingeplande artsen zo laag mogelijk te houden. In dit geval waren er in totaal 6 artsen nodig om het schema rond te krijgen, namelijk 3 artsen voor Gynaecologie (arts 1, arts 2 en arts 3) en 3 artsen voor Obstetrie (arts 4, arts 5 en arts 6).

Zoals bovenaan het schema te zien is, gebruiken artsen waar mogelijk meerdere behandelkamers. Hoe deze verdeling precies is uitgevoerd, valt ook links van het schema te zien. Bijvoorbeeld arts 1 gebruikt de behandelkamers GYN-1 en GYN-2. Ook artsen 2, 3 en 4 gebruiken elk twee behandelkamers. Arts 5 en arts 6 hebben elk één behandelkamer tot hun beschikking.

#### Rechts van het schema

Rechts van het schema staan de namen van de soorten afspraken: "GYN 15min", "GYN 30min", "OBS 15min", en "OBS 30min". Dit zijn de namen zoals deze zijn opgegeven door de gebruiker. Achter elk soort afspraak staat tussen haakjes het aantal afspraken dat van dit type is ingepland op dit afsprakenschema. Dus van het afspraaktype "GYN 15min" zijn bijvoorbeeld 36 afspraken ingepland. Tevens is hier de kleurcodering te zien. Bijvoorbeeld afspraken "OBS 15min" zijn in het schema te herkennen aan de oranje kleur.

#### Het midden van het schema

Iedere rij in het schema geeft de afspraken weer voor een behandelkamer. Onder het kopje "links van het schema" staat een uitleg van de verdeling van kamers over de beschikbare artsen. De kleuren corresponderen met de soorten afspraken zoals aangegeven in de legenda die rechts van het schema staat. De begin- en eindtijden van de afspraken zijn af te lezen met de tijdsindicatie die onderaan het schema staat. Wellicht is dit wat klein, zeker omdat het soms om verschillen van maar 5 minuten gaat. Daarom zijn er ook bestanden beschikbaar die in Microsoft Excel kunnen worden ingelezen. De schema's in dit rapport geven echter wel een goed overzicht van de hele afdeling. Zo kan eerst grafisch bekeken worden welke schema's het meest aantrekkelijk zijn. Bij de implementatie kan dan vervolgens gebruik worden gemaakt van de Excel-vriendelijke bestanden voor de exacte tijdstippen van de planning.

Naast de gekleurde blokjes ziet u ook grijze blokjes. Dit zijn de pauzes. Boven dit voorbeeld staat "flexibiliteit in het rooster" en dat is te zien aan de pauzes. Niet alle artsen beginnen hier namelijk tegelijk aan hun pauze. Dit helpt om pieken in aankomende en vertrekkende patiënten rond pauzes te verminderen.

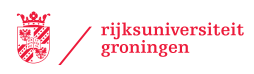

## <span id="page-15-0"></span>7 Welk afsprakenschema te kiezen?

In ons model hebben we zo goed mogelijk rekening gehouden met onzekere factoren. Maar we weten natuurlijk niet voor elk ziekenhuis en elke afdeling hoe laat patiënten zullen aankomen, of hoe vaak en hoe lang afspraken uitlopen. En dus bestaat altijd de mogelijkheid dat de afsprakenschema's die we geven, in de praktijk toch leiden tot meer wachtende patiënten dan er in de wachtkamer passen. Hoe kunt u daar in de praktijk mee omgaan?

- 1. We geven alleen afsprakenschema's die een redelijke kans maken om goed te werken in de praktijk. Dat betekent ook dat wij niet altijd alle schema's in het rapport opnemen. Er is dan geen 100% schema, of misschien zelfs geen 90% of 80% schema. In die gevallen zal het nodig zijn om eerst de capaciteit van de wachtkamer te verhogen (bijvoorbeeld door een vergaderkamer te gebruiken als wachtkamer) voordat een vol schema kan worden gedraaid.
- 2. Bij alle afsprakenschema's wordt links van dat schema een score vermeld voor het risico. Een risico van 1 (donkergroen) betekent dat er een goede kans is dat het schema zal werken. Bij een risico van 5 (donkerrood) echter is er een duidelijk risico dat er teveel wachtende patiënten gaan zijn. Zie Figuur [5.](#page-15-1)
- 3. Dus donkergroene schema's (score 1) zijn het veiligste en donkerrode schema's (score 5) het minst veilig. Maar, een donkergroen schema kan best fout gaan en een donkerrood schema kan best goed gaan. Hoe het uitpakt, dat hangt van de praktijksituatie af.
- 4. Begin daarom voorzichtig. Begin altijd met een donkergroen schema (score 1). Gaat dat een tijdje heel goed (dus de hele dag veel minder patiënten in de wachtkamer dan de capaciteit), dan kan overgestapt worden op een lichtgroen schema (score 2). Gaat dat weer een tijdje goed, dan kan op een geel schema (score 3) worden overgestapt.
- 5. Alles valt of staat met de organisatorische maatregelen zoals beschreven in Hoofdstuk [4.](#page-9-0) Zijn deze organisatorische maatregelen niet allemaal goed doorgevoerd, dan zal zelfs een donkergroen schema (score 1) nog grote problemen kunnen opleveren. Kies daarom binnen de donkergroene schema's (score 1) nog weer voorzichtig. Dus met een laag percentage afspraken (de eerste pagina's) en met veel flexibiliteit (de bovenste van elke pagina). Deze geleidelijke implementatie maakt het mogelijk om te leren welke effecten er zijn om het aantal wachtende patiënten.

<span id="page-15-1"></span>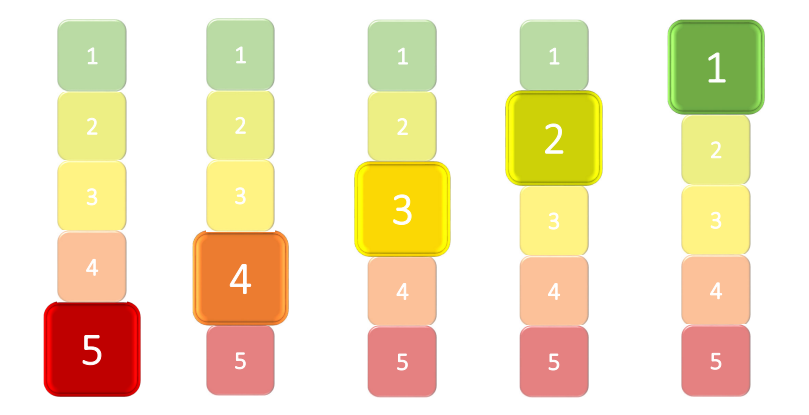

Figuur 5: Voorbeeldweergave van de hoogte van het risico voor afsprakenschema's.

In de bijlage geven we voor alle afsprakenschema's een aantal statistieken zoals met welke kans het aantal wachtende patiënten een bepaalde waarde bereikt. Hiervoor voeren we een gevoeligheidsanalyse uit waarbij we de aankomsttijden van patiënten variëren en afspraken met een bepaalde kans en tijdsduur uitlopen. Voor een technische beschrijving hiervan verwijzen we naar de volgende paragraaf.

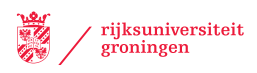

## Technische beschrijving van de gevoeligheidsanalyse

Voor elk afsprakenschema geven we de volgende statistieken:

- histogram met daarin de kans op een bepaald maximum aantal patiënten per dag in de wachtkamer,
- gemiddelde van de maximale bezetting van de wachtkamer,
- gemiddeld aantal mensen in de wachtkamer,
- waarde die aangeeft dat 99% van de observaties een maximale bezetting van de wachtkamer heeft die kleiner of gelijk is aan deze waarde.

Bij elk schema geven we daarnaast een risico-analyse met een kleurcodering van donkergroen (laag risico op overschrijding capaciteit wachtkamer) naar donkerrood (hoog risico op overschrijding capaciteit wachtkamer). De resultaten daarvoor worden bepaald door de scenario's door te rekenen die in onderstaande tabel staan vermeld.

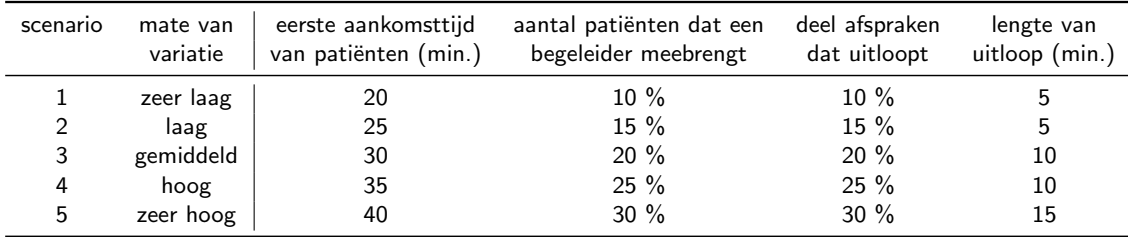

Scenario 1 is een scenario met een lage variatie waarbij we ervanuit gaan dat de maatregelen uit Hoofdstukken [2,](#page-4-0) [3](#page-6-0) en [4](#page-9-0) effectief zijn geïmplementeerd. We nemen enige variatie in aankomsttijden van patiënten en behandeltijden mee. We beschouwen de volgende situatie:

- patiënten arriveren niet eerder dan 15 minuten van tevoren in de wachtkamer,
- patiënten arriveren tussen de 0-15 minuten van tevoren met gelijke kans,
- gemiddeld loopt 10% van alle afspraken uit met 5 minuten,
- de looptijd van patiënten naar de behandelkamer zit in de afspraakduur,
- pauzes starten pas als de behandeling van de patiënt klaar is,
- als een pauze later is gestart dan de geplande begintijd, dan is de eindtijd nog steeds zoals gepland.
- 10% van de patiënten brengt een begeleider mee

Met de overige scenario's voeren we een gevoeligheidsanalyse uit waarbij we kijken naar de effecten wanneer:

- De maatregelen rondom de aankomsten van patiënten in de wachtkamer niet effectief genoeg kunnen worden uitgevoerd,
- Meer afspraken uitlopen,
- Meer afspraken voor langere tijd uitlopen.
- Meer patiënten een begeleider meebrengen.

De resultaten van deze gevoeligheidsanalyse worden in een histogram weergegeven en gebruikt om de risico-score van het afsprakenschema te bepalen.

## <span id="page-17-0"></span>8 Uw afsprakenschema's

In dit hoofdstuk vindt u in paragraaf [8.1](#page-18-0) de gegevens die u heeft ingevuld. Vervolgens vindt u een groot aantal automatisch gegenereerde afsprakenschema's. Waarin verschillen de schema's? Als eerste verschillende de schema's door het aantal afspraken dat is gepland. We starten met schema's met daarin 30% van het reguliere aantal afspraken. Met stappen van 10% bouwen we dit op tot 100%. Althans, afsprakenschema's met een duidelijke kans op overschrijding van de capaciteit van de wachtkamer, worden afgekeurd en dus niet in dit rapport opgenomen.

In elk van de volgende paragrafen geven we voor elk percentage van afspraken vier schema's:

- 1. artsen kunnen gebruik maken van meerdere kamers en begin- en pauzetijden zijn flexibel,
- 2. artsen kunnen gebruik maken van meerdere kamers en begin- en pauzetijden zijn gelijk voor alle artsen,
- 3. artsen kunnen gebruik maken van één kamer en begin- en pauzetijden zijn flexibel,
- 4. artsen kunnen gebruik maken van één kamer en begin- en pauzetijden zijn gelijk voor alle artsen.

In algemene zin zullen afsprakenschema's waarin flexibiliteit is toegestaan, zorgen dat patiënten beter worden gespreid. Van elke pagina is het bovenste schema dus het veiligste om te gebruiken. In de bijlage geven we de schema's met alle bijbehorende statistieken en resultaten van de gevoeligheidsanalyse.

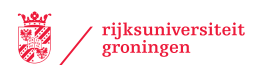

## <span id="page-18-0"></span>8.1 Opgegeven data

De volgende data heeft u ingegeven om afsprakenschema's voor door te rekenen.

| Naam ziekenhuis<br>Aantal specialisaties<br>Capaciteit wachtkamer                                               | Ziekenhuis Test - Afdeling Test<br>3<br>14                                       |
|----------------------------------------------------------------------------------------------------|----------------------------------------------------------------------------------|
| Specialisatie 1: A<br>Aantal kamers<br>Aantal artsen<br>Werktijden<br>Ochtendpauze<br>Lunchpauze<br>Middagpauze | 7<br>7<br>$08:00 - 16:30$<br>$09:30 - 09:45$<br>$12:00 - 13:00$<br>14:45 - 15:00 |
| Specialisatie 2: B<br>Aantal kamers<br>Aantal artsen<br>Werktijden<br>Ochtendpauze<br>Lunchpauze<br>Middagpauze | 1<br>1<br>$08:00 - 16:30$<br>12:00 - 12:30                                       |
| Specialisatie 3: C<br>Aantal kamers<br>Aantal artsen<br>Werktijden<br>Ochtendpauze<br>Lunchpauze<br>Middagpauze | 1<br>1<br>$08:00 - 16:30$<br>$09:30 - 09:45$<br>14:45 - 15:00                    |

Tabel 1: Overzicht van afspraak types:

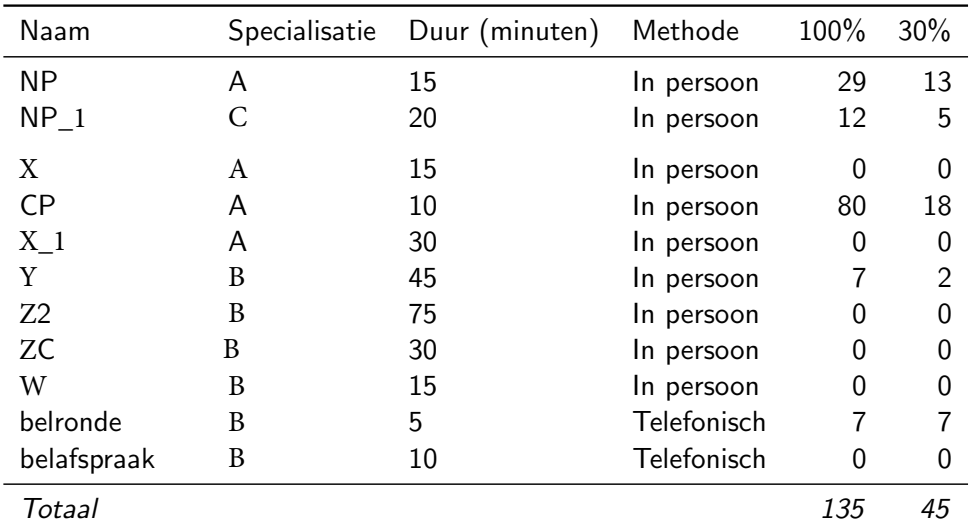

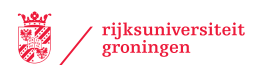

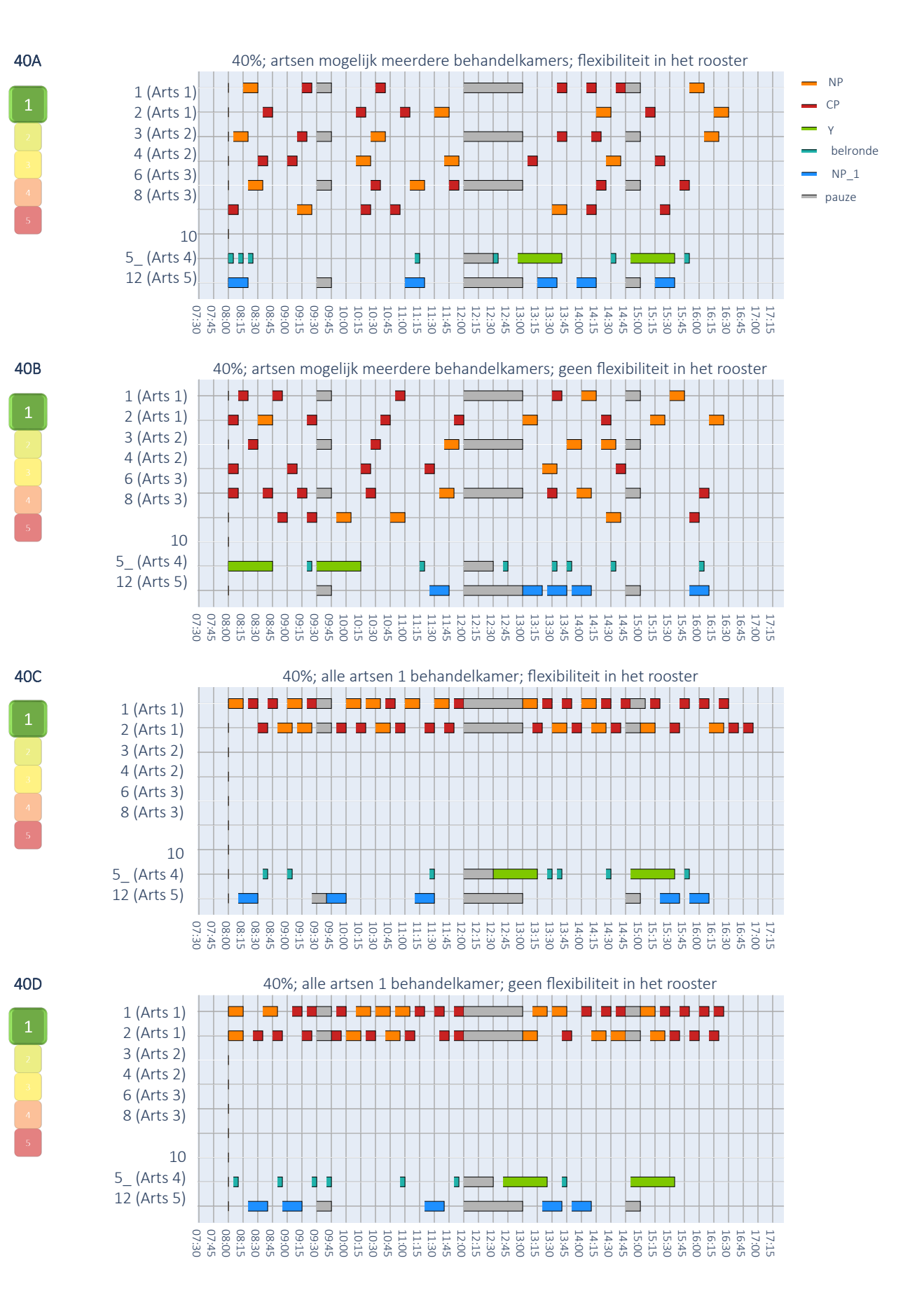

## <span id="page-19-0"></span>8.2 Afsprakenschema's met 40% van het aantal afspraken

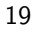

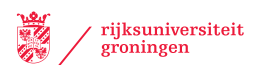

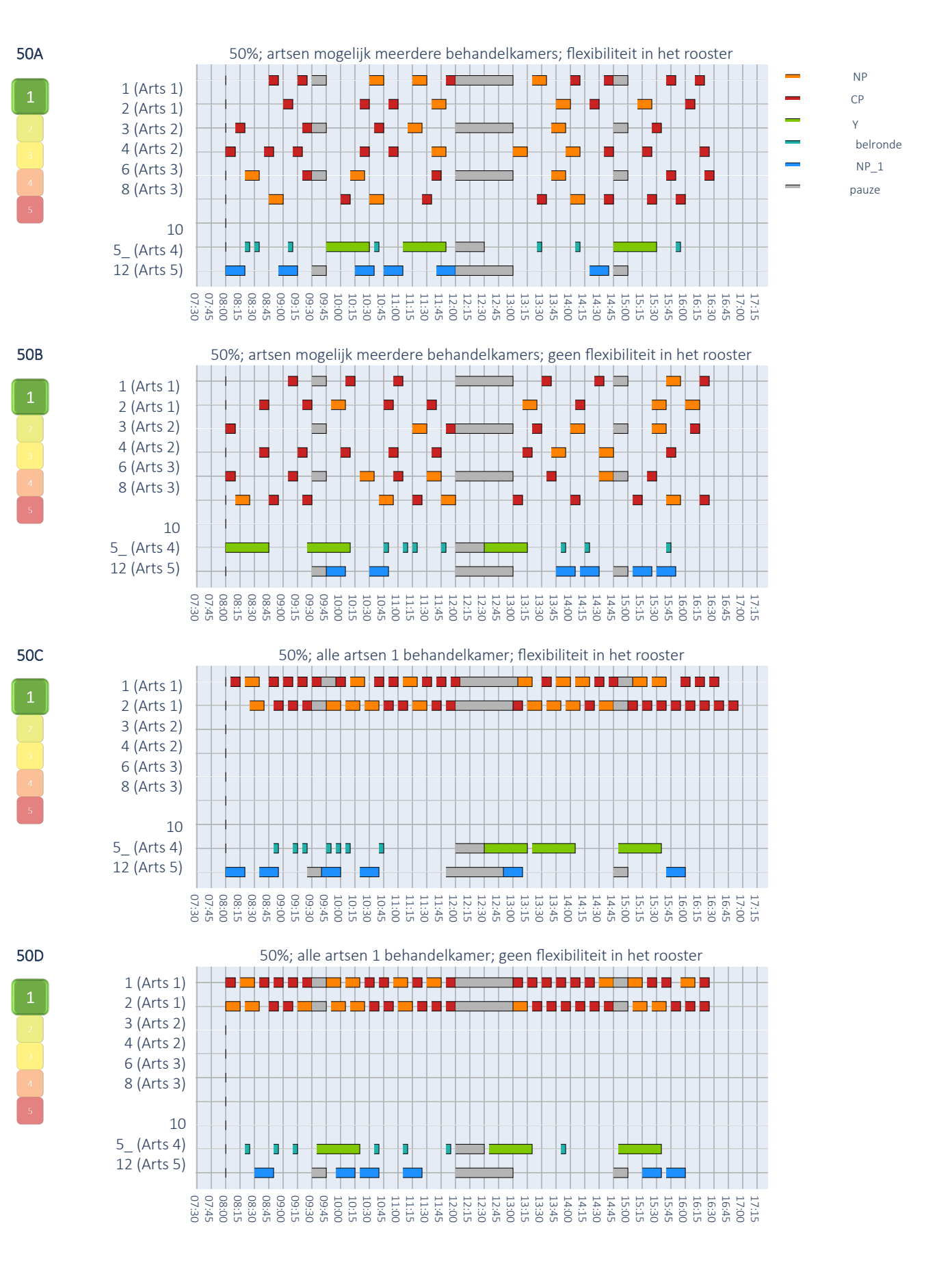

### <span id="page-20-0"></span>8.3 Afsprakenschema's met 50% van het aantal afspraken

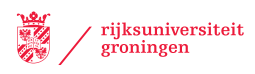

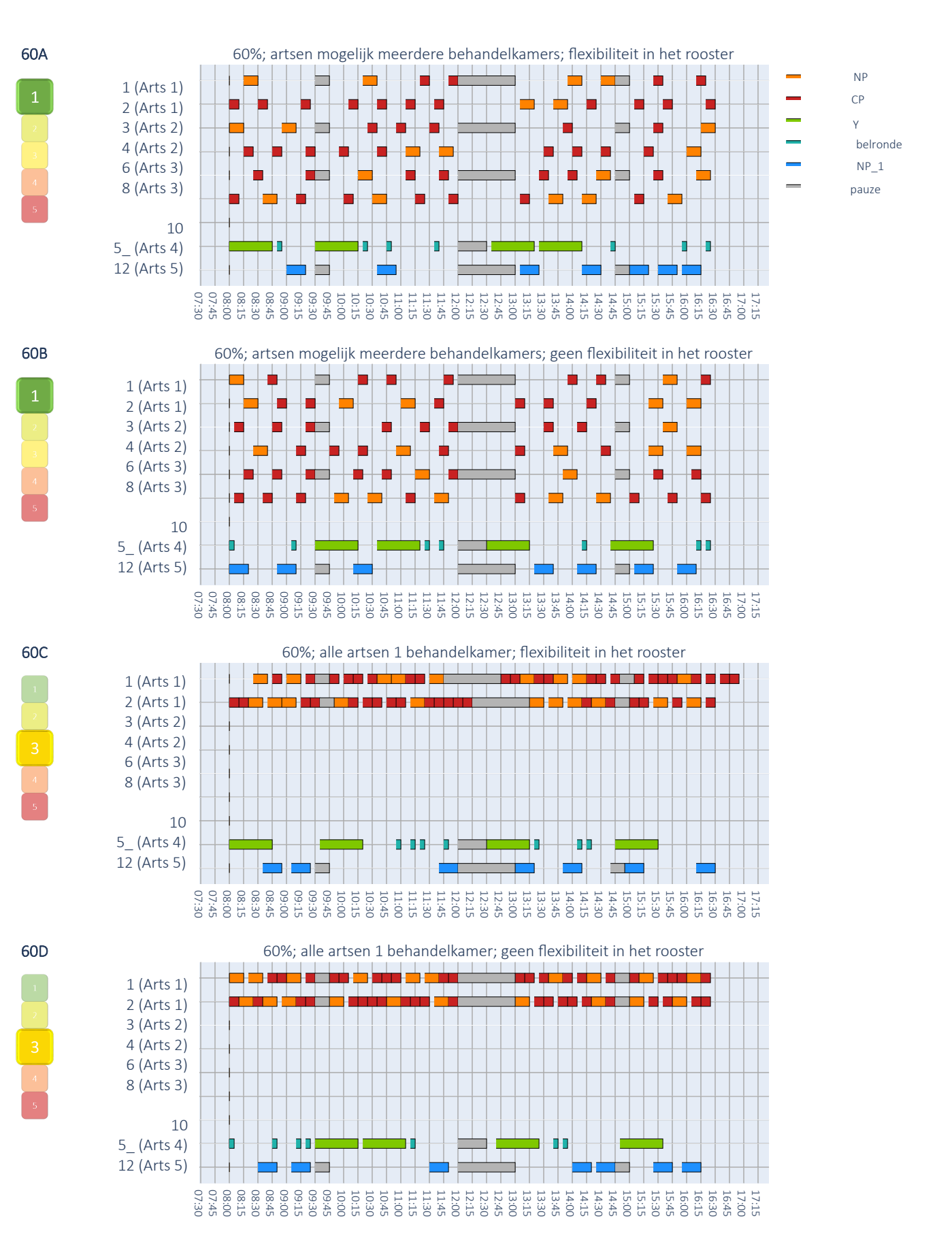

### <span id="page-21-0"></span>8.4 Afsprakenschema's met 60% van het aantal afspraken

21

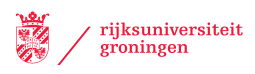

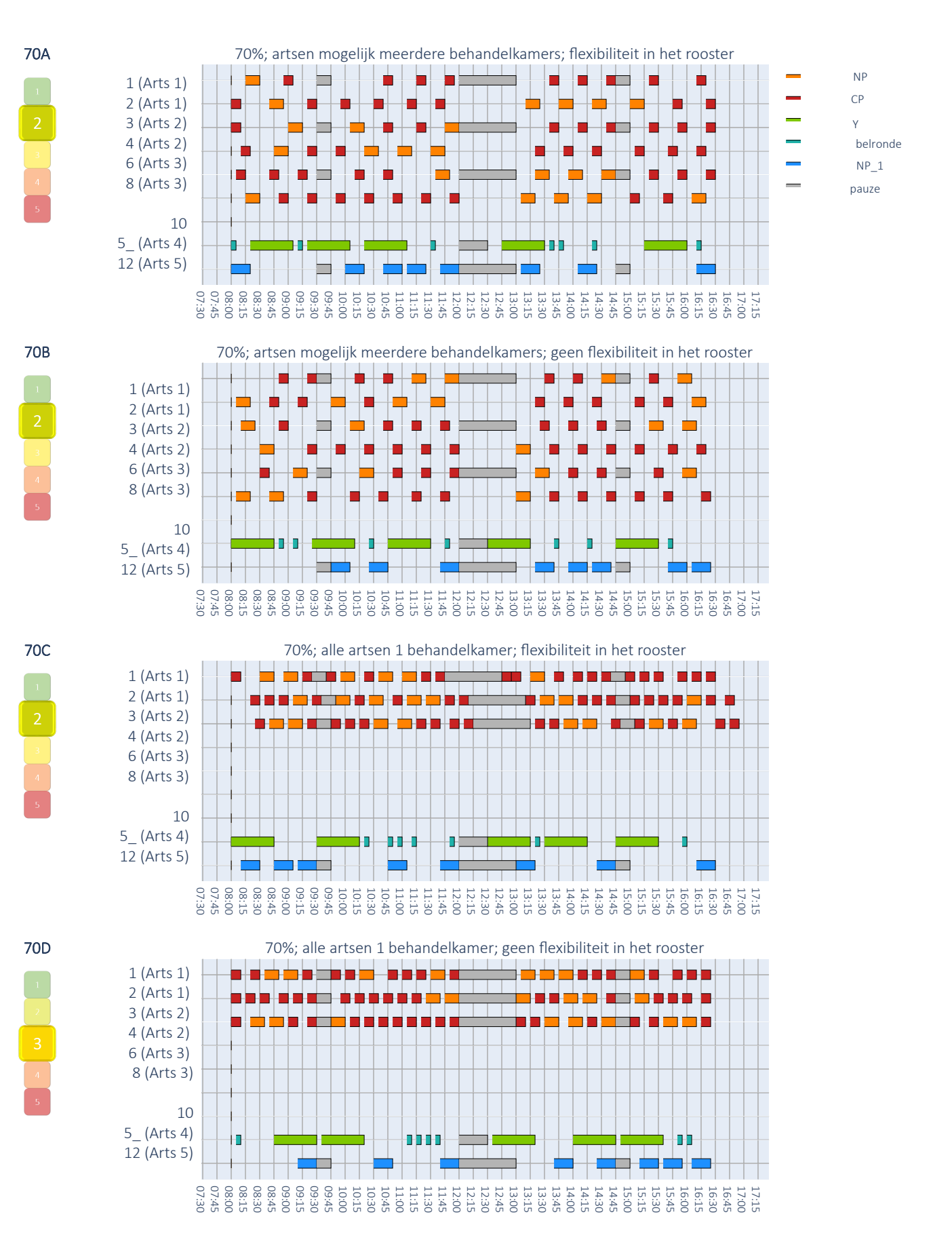

### <span id="page-22-0"></span>8.5 Afsprakenschema's met 70% van het aantal afspraken

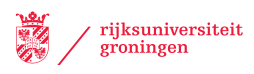

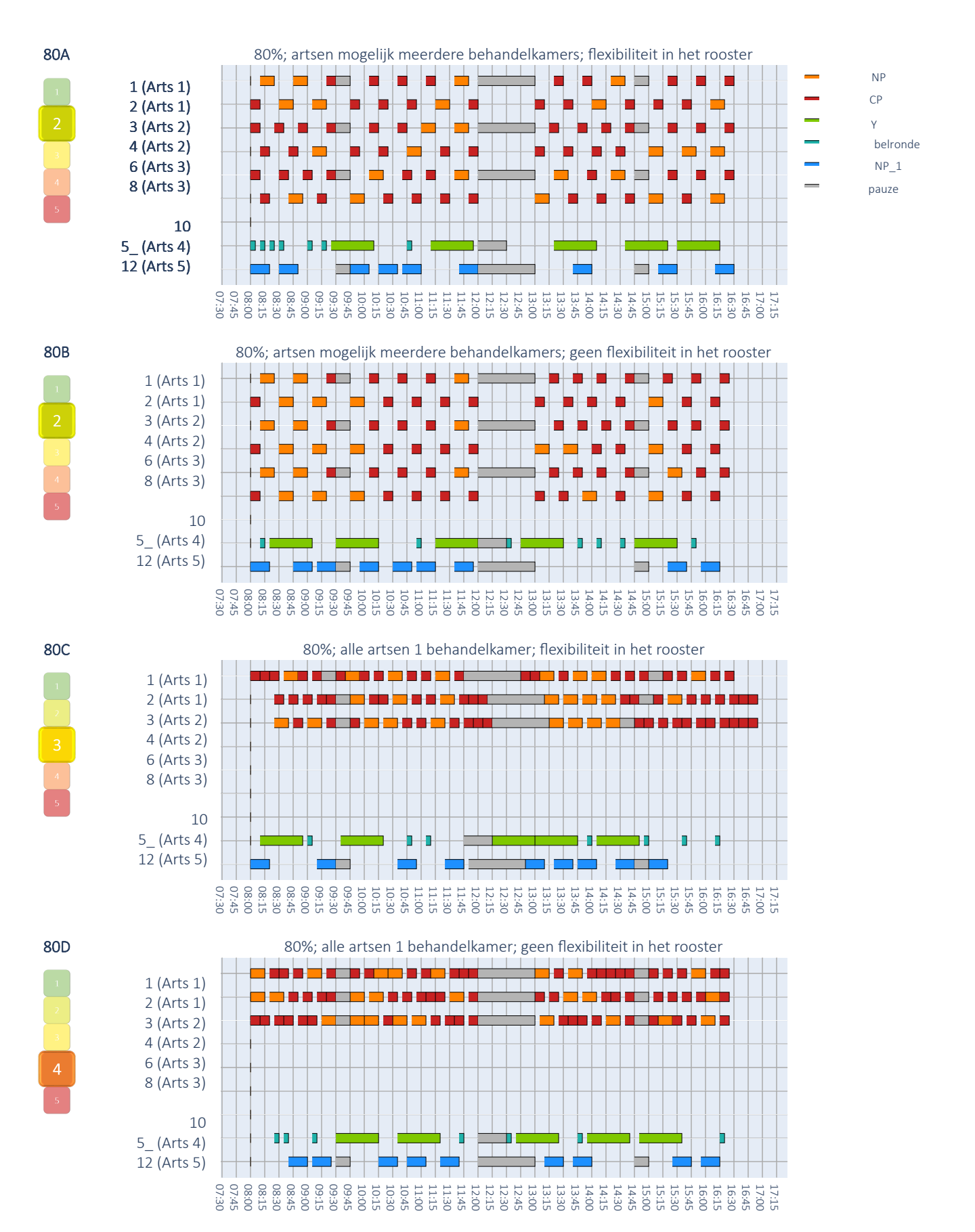

### <span id="page-23-0"></span>8.6 Afsprakenschema's met 80% van het aantal afspraken

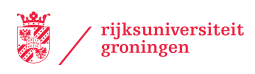

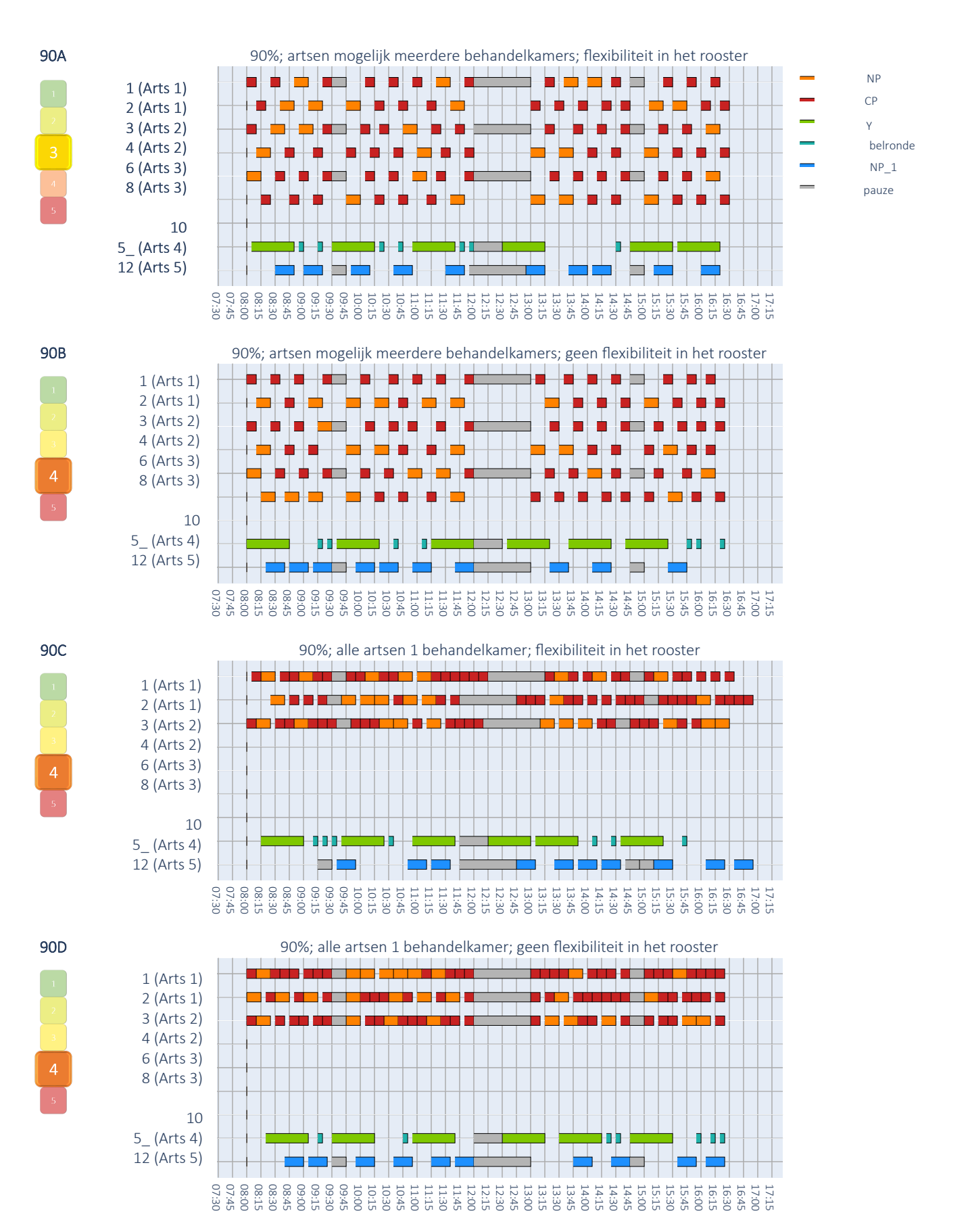

### <span id="page-24-0"></span>8.7 Afsprakenschema's met 90% van het aantal afspraken

24

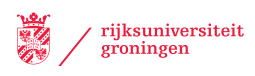

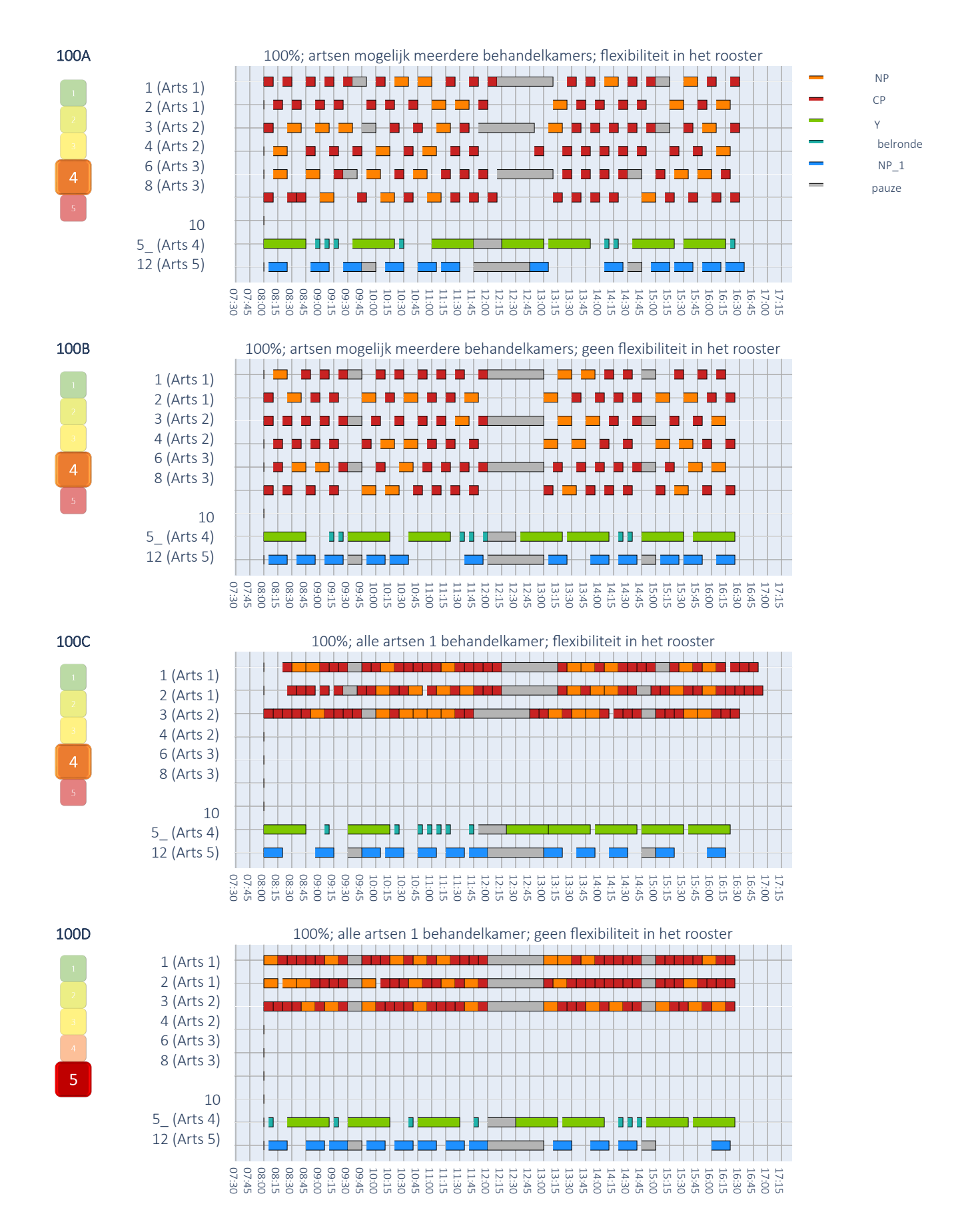

### <span id="page-25-0"></span>8.8 Afsprakenschema's met 100% van het aantal afspraken